## CMSC330: OCaml Basics

Chris Kauffman

Last Updated: Thu Sep 28 09:09:59 AM EDT 2023

## **Logistics**

#### **Assignments**

- ▶ Project 3 Due Fri 06-Oct: Regex *→* NFA *→* DFA
- ▶ **Quiz 2 on Fri 29-Sep in Discussion** REMINDER: Past Semester Quizzes available under **Resources** on class web page
- ▶ Exam 1 on Thu 05-Oct, covers topics through Thu 28-Sep

Reading: OCaml Docs https://ocaml.org/docs

- ▶ Tutorial: Your First Day with OCaml
- ▶ Tutorial: OCaml Language Overview

### Goals: OCaml Overview

- ▶ Static Types / Type Inference
- ▶ Pattern Matching
- ▶ Aggregate Data

# A bit of History. . .

- ▶ 1930s: Alonzo Church invents the **Lambda Calculus**, a notation to succinctly describe computable functions.
- ▶ 1958: John McCarthy and others create **Lisp**, a programming language modeled after the Lambda Calculus. Lisp is the second oldest programming language still widely used.
	- ▶ Descendants of Lisp include Common Lisp, Emacs Lisp, Scheme, **Racket**, etc.

▶ Lisp influenced almost **every other language** that followed it

- ▶ 1972: Robin Milner and others at Edinburgh/Stanford develop the Logic For Computable Functions (LCF) Theorem Prover to do mathy stuff
- ▶ To tell LCF how to go about its proofs, they invent a **Meta Language (ML)** which is like **Lisp with a type system** (Hindley-Milner type system)
- ▶ Folks soon realize that ML is a damn fine general purpose programming language and start doing things with it besides programming theorem provers

# Origins of OCaml

Circa 1990, Xavier Leroy at France's INRIA looks at the variety of ML implementations and declares

"C'est nul"  $==$  "It's crap!"

- ▶ No command line compiler: only top level REPL
- ▶ Run only on Main Frames, not Personal Computers (a la Unix to Linux)
- ▶ Hard to experiment with adding new features

Leroy develops the ZINC<sup>a</sup> system for INRIA's flavor of ML: Categorical Abstract Machine Language (CAML) to allow

▶ Separate **compilation to bytecode** and linking

Later work introduces

- ▶ Object system: **Objective Caml**, shortened to **OCaml**
- ▶ Native code compiler
- ▶ Various other tools sweet tools like a **time traveling debugger**

Question: Bytecode? Native Code? What are these?

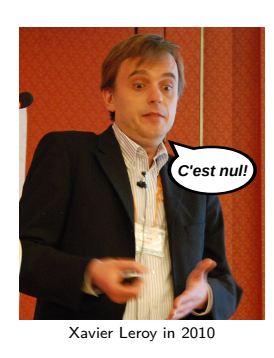

# Bytecode versus Native Code Compilation

### Native Code Compilation

Convert source code to a form directly understandable by a CPU (an executable program)

### Bytecode Compilation

Convert source code to an intermediate form (bytecode) that is must be further converted to native code by an interpreter.

### Source Code Interpreter

Directly execute source code as it is read by doing on-the-fly conversions to native code.

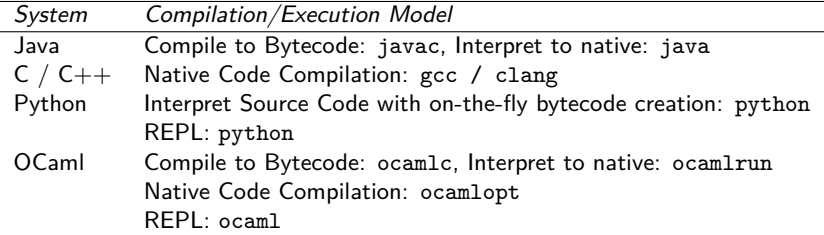

### Bytecode versus Native-Code Compilation

```
# BYTECODE COMPILER : ocamlc
> ocamlc speedtest.ml # compile to bytecode
> file a.out # show file type
a.out: a /usr/bin/ocamlrun script executable (binary data)
> time ./a.out # time execution
33554432
real 0m0.277s # about a quarter second passed<br>user 0m0.276s # full debug features available
                          # full debug features available
sys 0m0.000s
# NATIVE CODE COMPILER: ocamlopt
> ocamlopt speedtest.ml # compile to native code<br>> file a.out # show file type
> file a.out
a.out: ELF 64-bit LSB pie executable x86-64
> time ./a.out
33554432
real 0m0.022s # about 1/10th the time: WAY FASTER
user 0m0.022s # BIG BUT: can't use native code with<br>sys 0m0.000s # 0Caml's debugger
                         # OCaml's debugger
```
## Influence of Functional Programming and ML

Why are we studying OCaml? No one uses it...

– Every Student ever Tasked to Study OCaml

You may never use OCaml for a job, but you will definitely feel its effects via the adoption of **Functional Programming** and **ML-inspired static type systems**

- ▶ Java 8 added lambdas, enabled Map/Reduce, uses a Generics system that is verbose substitute for ML's polymorphic types
- $\triangleright$  C++ and C have added auto var types inferred by compiler
- $\blacktriangleright$  F# (Microsoft) : OCaml + .NET framework
- $\triangleright$  Swift (Apple) : ML + Objective-C library access
- ▶ Scala : JVM language with type inference, algebraic data types, functional features, OO features, every lang feature known and unknown
- ▶ Rust:  $C +$  Some OCaml syntax  $+$  Some Type Inference  $+$ Manage memory entirely at compile time Incidentally, the first Rust compiler was written in OCaml

# Exercise: Collatz Computation An Introductory Example

- ▶ collatz.ml prompts for an integer and computes the Collatz Sequence starting there
- ▶ The current number is updated to the next in the sequence via if cur is EVEN cur=cur/2; else cur=cur\*3+1
- ▶ This process is repeated until it converges to 1 (mysteriously) or the maximum iteration count is reached
- ▶ The code demonstrates a variety of Python features and makes for a great crash course intro
- ▶ With a neighbor, study this code and identify the features you should look for in every programming language

8

### Exercise: Collatz Computation An Introductory Example

```
1 (* collatz.ml: *)<br>2 open Printf;;
                                   (* use printf *)<br>(* module-level var *)
3 let verbose = true:
 4
5 let collatz start maxsteps = (* func of 2 params *)
 6 let cur = ref start in (*) local variable *)<br>7 let step = ref 0 in (*) refs for mutation
 7 let step = ref 0 in (* refs for mutation *)
8 if verbose then
9 begin
10 printf "start: %d maxsteps %d\n" start maxsteps;
11 printf "Step Current\n";
12 end;
13 while !cur != 1 && !step < maxsteps do
14 if verbose then
15 printf "%3d: %5d\n" !step !cur;
16 begin match !cur mod 2 with (* pattern matching *)
17 \vert 0 \rangle -> cur := \vert \text{cur}/2; (*) := is ref-assigment *)
18 | \rightarrow \text{cur} := |\text{cur}*3+1; (*) is dereference *)19 end;
20 step := |step + 1;
21 done;
22 (!cur,!step) (* return value *)
23 ;;
24 let _ = (* main block *)
25 print_string "Collatz start val:\n";
26 let start = read_int () in
27 let (final,steps) = collatz start 500 in
28 printf "Reached %d after %d iters\n" final steps;
29 ;;
                                                              10
                                                                 1:2: 16<br>3: 8
                                                                 3:5:6: 1
```
Look for... Comments, Statements/Expressions, Variable Types, Assignment, Basic Input/Output, Function Declarations, Conditionals, Iteration, Aggregate Data, Library System

```
>> ocamlc collatz.ml
>> ./a.out
Collatz start val:
  0: 10<br>1: 5
  \frac{4:}{5:} \frac{4}{2}
```
### **Answers**: Collatz Computation An Introductory Example

- ⊠ Comments: (\* comment between \*)
- ⊠ Statements/Expressions: expressions sort of normal like  $x+1$  a & & b t < m printf "%d" a; Variables introduced via let  $x = ...$  in
- ⊠ Variable Types: string, integer, boolean are obvious as values, no type names mentioned... *isn't OCaml statically typed?*
- $\boxtimes$  Assignment: via let x = expr in or x := expr;
- ⊠ Basic Input/Output: printf() / read\_int()
- ⊠ Function Declarations: let funcname param1 param2 =
- ⊠ Conditionals (if-else): if cond then ... else ... Multiple statements require begin/end We'll get to know this sexy match/with character as soon...
- ⊠ Iteration (loops): clearly while cond do, others soon
- ⊟ Aggregate data (arrays, records, objects, etc): (ocaml,has,tuples) and others we'll discuss soon
- ⊟ Library System: open Printf is like from Printf import \*

# Type Inference

- $\blacktriangleright$  All vars/values are statically typed by compiler BUT...
- ▶ Compiler uses **type inference** to determine types so programs rarely states them explicitly; REPL shows this

```
1 >> ocaml (* start the REPL *)
2 OCaml version 5.0.0
3 Enter #help;; for help.
4 (* TYPE INFERENCE *)
5 # let x = 7;;<br>6 val x : int = 7 (* x must be an i
6 val x : int = 7 (* x must be an integer *)
                              (*) bind doubler to a function *)
8 val doubler : int -> int = <fun> (* int argument, int returns *)
9 (* arg return *)
10
11 (* TYPE CHECKING *)
12 # doubler 9;;<br>
13 - : int = 18<br>
4 \text{ result} is an integer(* result is an integer *)
14 \# doubler x;; (*) (* call on x *)
15 - : int = 14 (* ok: x is an integer *)
16 # doubler "hello";; (* call doubler "hello" *)
17 Line 1, characters 8-15: (* Type Checker says: *)
18 1 | doubler "hello";; (* NO SOUP FOR YOU! *)
19 ^^^^^^^
20 Error: This expression has type string but an
21 expression was expected of type int
```
# Type Inference During Compilation

While explicit types don't appear during normal compilation, they are always present and will appear in error messages

```
>> cat type inference errors.ml
 1 open Printf;;
 \mathcal{D}3 let doubler i = 2*i:
 4
5 let =6 let four = doubler 2 in
7 let eight = doubler four in
8 let yesyes = doubler "yes" in (* Like in Python, right? *)
9 printf "%d %d %d\n" four eight;
10 printf "%d\n" yesyes;
11 ;;
  >> ocamlc type_inference_errors.ml ## Have a tall glass of NOPE
  File "type_inference_errors.ml", line 8, characters 23-28:
  8 | let yesyes = doubler "yes" in
                              \simError: This expression has type string but an expression
          was expected of type int
```
# Types and Type Notations Basic Types

Expected basic types for high-level langs are present like int float bool string A few other special types like unit and 'a are common that will be discussed momentarily

### Aggregate Types

OCaml has various built-in aggregate types as well # **let** ia = [|1; 2; 3|];; **val** ia : **int array** = [|1; 2; 3|] # **let** sl = ["a"; "b";];; **val** sl : **string list** = ["a"; "b"] # **let** tup = (true,4.56,"hi");; **val** tup : **bool** \* **float** \* **string**  $=$   $(\text{true}, 4.56, "hi")$ 

### Function Types

Functions have types with each param separated by an arrow -> including the final return type  $#$  **let** add a  $b = a+b$ ;

**val** add : **int** -> **int** -> **int** = <**fun**>

```
# add::
- : \text{int} \rightarrow \text{int} \rightarrow \text{int} = \langle \text{fun} \rangle
```

```
# let selfcat s = s<sup>\circ</sup>s:;
val selfcat : string -> string = <fun>
```

```
# int_of_string;;
- : string -> int = <fun>
```

```
# let add_pair (a,b) = a+b;;
val add_pair : int * int -> int = <fun>
```

```
# let give_meaning () = 42;;
val give_meaning : unit -> int = <fun>
```

```
# let poly_meaning x = 42;;
val poly_meaning : \{a \rightarrow \text{int} = \langle \text{fun} \rangle\}
```
### Type Annotations

- ▶ Types are inferred but one can **annotate** code with types
- ▶ Be aware that conflicts between annotations and inferred types will generate compiler errors
- ▶ May look at OCaml's Module System which includes Interface Files that state the types of all functions/variables, known as the module signature

```
val a : int = 1
# let x : int = 5;;
val x : int = 5
# let y : int = "hi";;
Line 1, characters 14-18:
1 | let y : int = "hi";;
                   \simError: This expression has type string but an
       expression was expected of type int
# let add (a : int) (b : int) : int = a+b;;
val add : int -> int -> int = <fun>
# let selfcat (s : string) : string = s+s;;
Line 1, characters 36-37:
1 | let selfcat (s : string) : string = s+s;;
                                         \hat{ }Error: This expression has type string but an
       expression was expected of type int
```
# **let** a = 1;;

# Unit Type for Printing / Side-Effects

- ▶ The notation () means unit and is the return value of functions that only perform side-effects
- $\blacktriangleright$  Roughly equivalent to void in C / Java / etc.
- ▶ Often appears as return type for output functions
- ▶ Usually don't about unit returns; don't bind result and
- ▶ Functions with no parameters are passed () to call them
- ▶ End statements returning unit **with a semi-colon (;)** except at the top level where ;; is used instead

```
1 # print_string;;
 2 - : string \rightarrow unit = \langle fun \rangle3
 4 # print_string "hi\n";;
 5 hi
 6 - : unit = ()7
 8 # printf "%d\n" 42;;
 9 42
10 - : unit = ()11
12 # let meaning () = 42;;
13 val meaning : \text{unit} \rightarrow \text{int} = \langle \text{fun} \rangle14
15 # meaning;;
16 - : \text{unit} \rightarrow \text{int} = \langle \text{fun} \rangle17
18 \# meaning ();;
19 - : int = 42
```
## Exercise: Infer Those Types

- ▶ Determine the **type** of each of the following entities
- $\blacktriangleright$  Tuples are created via  $(a,b)$  (parens optional)
- $\blacktriangleright$  Lists are created via [x;y;z]
- ▶ Function types notated with type1  $\rightarrow$  type2  $\rightarrow$  type3  $\rightarrow$  ...

Each function is a one-liner with its return value on its sole line

```
1 # let sum diff a b =2 (a+b, a-b);;
3 val sum_diff : ????
4
5 # let catlist x y z =
6 [x; x^y; x^z; y^z];7 val catlist : ????
8
9 # let diff props a b =10 (a*b=0, a*b>0, a*b<0);
11 val diff_props : ????
12
13 # let samy_print str =
14 printf "%s - but Samy is my hero\n" str;;
15 val samy_print : ????
16
17 # let cur = 42;;
18 val cur : ????
19
20 # let print_cur () =
21 printf "cur: %d\n" cur;;
22 val print_cur : ???? 16
```
## **Answers**: Infer Those Types

- ▶ Determine the **type** of each of the following entities
- $\blacktriangleright$  Tuples are created via  $(a,b)$  (parens optional)
- $\blacktriangleright$  Lists are created via [x;y;z]
- ▶ Function types notated with type1  $\rightarrow$  type2  $\rightarrow$  type3  $\rightarrow$  ...

Each function is a one-liner with its return value on its sole line

```
1 # let sum diff a b =2 (a+b, a-b);;
 3 val sum diff : int \rightarrow int \rightarrow int * int = \langle fun \rangle4
 5 # let catlist x y z =
 6 [x; x^y; x^z; y^z];7 val catlist : string -> string -> string -> string list = <fun>
 8
9 # let diff props a b =10 (a*b=0, a*b>0, a*b<0) ;;
11 val diff props : int \rightarrow int \rightarrow bool * bool * bool = \langlefun\rangle12
13 # let samy_print str =
14 printf "%s - but Samy is my hero\n" str;;
15 val samy print : string \rightarrow unit = \langle fun \rangle16
17 # let cur = 42;;
18 val cur : int = 42
19
20 # let print_cur () =
21 printf "cur: %d\n" cur;;
22 val print_cur : unit -> unit = <fun> 17
```
### Top-Level Statements

▶ Names bound to values are introduced with the let keyword

 $\triangleright$  At the top level, separate these with double semi-colon;

#### REPL

```
>> ocaml
OCaml version 5.0.0
Enter #help;; for help.
# let name = "Chris";;
val name : string = "Chris"
# let office = 327;;
val office : int = 327
# let building = "Shepherd";;
val building : string = "Shepherd"
# let freq_ghz = 4.21;;
val freq_ghz : float = 4.21
```
#### Source File

```
(* top_level.ml : demo of top level
   statements separated by ;; *)
let name = "Chris";;
let office = 327;;
let building = "Shepherd";;
let freq_ghz = 4.21;;
let doubler a =
 2 * a;;
let pair_to_list (a,b) =[a; b];;
```
(\* Top-level ;; are optional but help clarity for new OCaml Coders \*)  $let inc_it x = x+1$ 

```
let dec_it y = y-1
```
# Syntax Note for ;; in Modules

When writing .ml files, known as **Modules**, ending top-level bindings with ;; is optional. Lecture examples will include them to make definition ends clear but your own code may omit them. This is a matter of taste in source files but are required in the REPL which apes top-level declarations.

```
1 (* mod sans semis.ml: *)
2 let astring = "Hello OCaml!"
3
4 let coll_step cur step =
 5 let next =
 6 if cur mod 2 == 0 then
7 cur / 2
8 else
9 cur * 3 + 1
10 in
11 (next,step+1)
12
13
14 let pi = 3.14159
15
16 let area radius =
17 pi *. radius**2.0
```

```
1 (* mod_with_semis.ml: *)
2 let astring = "Hello OCaml!";;
3
4 let coll_step cur step =
5 let next =
6 if cur mod 2 == 0 then
7 cur / 2
8 else
9 cur * 3 + 1
10 in
11 (next,step+1)
12 ;;
13
14 let pi = 3.14159;;
15
16 let area radius =
17 pi *. radius**2.0;;
```
## Exercise: Local Statements

- ▶ Statements in ocaml can be nested somewhat arbitrarily, particularly let bindings
- ▶ Commonly used to do actual computations
- ▶ Local let statements are followed by keyword in

```
let first = (* first top level binding *)<br>
let x = 1 in (* local binding *)
                        (* local binding *)
 let y = 5 in (*) (* local binding *)
 y*2 + x (* * + : integer multiply and add *);;
let second = (* second top-level binding *)<br>
let s = "TAR" in (* local binding *)
                       (* local binding *)
 let t = "DIS" in (*) local binding *)s^t (* ^ : string concatenate (*) *)
;;
```
What value gets associated with names first and second?

### **Answers**: Local Statements

```
let first = (* first top level binding *)
 let x = 1 in (* local binding *)<br>let y = 5 in (* local binding *)
 let y = 5 in (*) local binding *)<br>y*2 + x (*) (*) integer mu
                      (** + : integer multiply and add *);;
(* binds first to
  y*2 + x
  = 5*2 + 1= 11*)
let second = (* second top-level binding *)
 let s = "TAR" in (* local binding *)let t = "DIS" in (*) local binding *)s^t (* ^ : string concatenate (*) *)
;;
(* binds second to
    "TAR"^"DIS" (concatenate strings)
  = "TARDIS"
*)
```
# **Clarity**

```
(* A less clear way of writing the previous code *)
let first = let x = 1 in let y = 5 in y * 2 + x;;
let second = let s = "TAR" in let t = "DIS" in s^t;;
```
- ▶ Compiler treats all whitespace the same so the code evaluates identically to the previous version
- ▶ Most readers will find this much harder to read

#### ▶ **Favor clearly written code**

- ▶ Certainly at the expense of increased lines of code
- ▶ In most cases clarity trumps execution speed
- ▶ Clarity is of course a matter of taste

## Exercise: Explain the following Compile Error

- $\blacktriangleright$  Below is a source file that fails to compile
- ▶ Compiler error message is shown

```
\blacktriangleright Why does the file fail to compile?
```

```
> cat -n local_is_local.ml
1 (* local_is_local.ml : demo of local binding error *)
2
3 let a = (* top-level binding *)
4 let x = "hello" in (* local binding *)
5 let y = " " in (* local binding *)
6 let z = "world" in (* local binding *)
7 \mathbf{x}^{\hat{}}\mathbf{y}^{\hat{}}\mathbf{z} (* result *)
8 ;;
9
10 print_endline a;; (** print value of a *)
11
12 print_endline x;; (* print value of x *)
  > ocamlc local_is_local.ml
  File "local_is_local.ml", line 12, characters 14-15:
  Error: Unbound value x
```
## **Answers**: Local Bindings are Local

```
1 (* local is local.ml : demo of local binding error *)
\frac{2}{3}\text{let } a = (* top-level binding *)
4 let x = "hello" in (* local binding *)
 5 let y = " " in (* local binding *)
6 let z = "world" in (* local binding *)<br>7 \hat{x^{\gamma}}z (* result *)
7 x^y^z (* result *)<br>8 ;; (* x,y,z go
                             (* x,y,z go out of scope here *)9
10 print_endline a;; (* a is well defined *)
11
12 print_endline x;; (* x is not defined *)
```
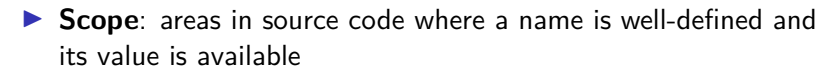

- $\triangleright$  a is bound at the top level: value available afterwards; has module-level scope (module? Patience, grasshopper. . .)
- $\blacktriangleright$  The scope of x ends at Line 8: not available at the top-level
- ▶ Compiler "forgets" x outside of its scope

Exercise: Fix Binding Problem

#### $\blacktriangleright$  Fix the code below

▶ Make changes so that it actually compiles and prints **both** a and x

```
1 (* local_is_local.ml : demo of local binding error *)
2
3 let a = (* top-level binding *)
4 let x = "hello" in (* local binding *)
5 let y = " " in (* local binding *)
6 let z = "world" in (* local binding *)
7 \mathbf{x}^{\hat{}}\mathbf{y}^{\hat{}}\mathbf{z} (* result *)
8 ;; (* x,y,z \text{ go out of scope here })9
10 print_endline a;; (* print a, it is well defined *)
11
12 print endline x;; (* x is not defined *)
```
# **Answers**: Fix Binding Problem

#### One obvious fix is below

```
> cat -n local_is_local_fixed.ml
    1 (* local_is_local_fixed.ml : fixes local binding
    2 error by making it a top-level binding
    3 *)
    4
    5 let x = "hello"; (* top-level binding *)
    6<br>7    let a =
                           (* top-level binding *)8 let y = " " in (* local binding *)
    9 let z = "world" in (* local binding *)
   10 x^y^z (* result *)
   11 ;; (* x,y,z go out of scope here *)
   12
   13 print_endline a;; (* print a, it is well defined *)
   14
   15 print_endline x;; (* print x, it is well defined *)
```

```
> ocamlc local_is_local_fixed.ml
> ./a.out
hello world
hello
```
# Mutable and Immutable Bindings

Q: How do I change the value bound to a name?  $A \cdot$  You don't.

- ▶ OCaml's default is **immutable or persistent** bindings
- ▶ Once a name is bound, it holds its value until going out of scope
- $\blacktriangleright$  Each let/in binding creates a scope where a name is bound to a value
- ▶ Most **imperative** languages feature easily **mutable** name/bindings

```
> python
Python 3.6.5
>> \bar{x} = 5>> x += 7
>>> x
12
// C or Java
int main(...){
  int x = 5:
  x += 5;
  System.out.println(x);
}
(* OCaml *)
```
let  $x = 5$  in ??? print\_int x;;

# Approximate Mutability with Successive let/in

▶ Can approximate mutability by successively rebinding the same name to a different value

```
1 let x = 5 in (* local: bind FIRST_x to 5 *)
2 let x = x+5 in (*) local: SECOND x is FIRST x+5, FIRST x gone *)3 print int x;; (* \text{prints 10: most recent x, SECOND x *})4 (* top-level: SECOND_x out of scope *)
5 print_endline "";;
```
- $\triangleright$  1et/in bindings are more sophisticated than this but will need functions to see how
- ▶ OCaml also has explicit mutability via several mechanisms
	- ▶ ref: references which can be explictily changed
	- ▶ arrays: cells are mutable by default
	- ▶ records: fields can be labelled mutable and then changed

We'll examine these soon

## Exercise: let/in Bindings

 $\blacktriangleright$  Trace the following program

 $\triangleright$  Show what values are printed and why they are as such

```
1 let x = 7;;
2 let y =
3 let z = x+5 in
4 let x = x+2 in
5 let z = z+2 in
6 Z+X;;
7
8 print_int y;;
9 print_endline "";;
10
11 print int x;;
12 print_endline "";;
```
## **Answers**: let/in Bindings

 $\blacktriangleright$  A later let/in supersedes an earlier one BUT...

▶ Ending a local scope reverts names to top-level definitions

```
1 let x = 7;; (* top-level x < - - - - - + * )2 let y = (* top-level y <---+ | *)
3 let z = x+5 in (* z = 12 = 7+5 | | *)
4 let x = x+2 in (* x = 9 = 7+2 | | *)
5 let z = z+2 in (* z = 14 = 12+2 | * )6 z+x;; (*) (*) (4+9) = 23 ------+ (*)7 (* end local scope | | *)
8 print_int y;; (* prints 23 ------+ | *)
9 print_endline ""; (* | *)
10 (* | * )11 print_int x;; (** \text{ prints } 7 --- --- --- 4 *)12 print_endline "";; (* * *)
```
OCaml is a **lexically scoped** language: can determine name/value bindings purely from source code, not based on dynamic context.

# Immediate Immutability Concerns

### Q: What's with the whole let/in thing?

Stems for Mathematics such as. . .

**Pythagorean Thm:** Let *c* be they length of the hypotenuse of a right triangle and let *a, b* be the lengths of its other sides. Then the relation  $c^2 = a^2 + b^2$  holds.

### Q: If I can't change bindings, how do I get things done?

A: Turns out you can get lots done but it requires an adjustment of thinking. Often there is **recursion** involved.

Q: let/in seems bothersome. Advantages over mutability?

- A: Yes. Roughly they are
	- $\blacktriangleright$  It's easier to formally / informally verify program correctness
	- $\blacktriangleright$  Immutability opens up possibilities for parallelism

### Q: Can I still write imperative code when it seems appropriate? A: Definitely. Some problems in CMSC330 will state constraints like "must not use mutation" to which you should adhere or risk deductions.

# Exercise: Collatz Sans Mutation

```
1 (* collatz_rec.ml: *)
 2 open Printf;;
 3 let verbose = true;;
 4 let collatz start maxsteps =
 5
 6 let rec collatz_step cur step =
 7 if verbose then
 8 printf "%3d: %5d\n" step cur;
 9 let rem = cur mod 2 in
10 match (cur,step=maxsteps,rem) with
11 (1, , ) \rightarrow (cur, step)12 | (\_,\text{true},\_) \rightarrow (\text{cur},\text{step})13 |(-,-,-0) \rightarrow \text{collatz\_step} (\text{cur}/2) (\text{step}+1)14 | (\ldots) \rightarrow collatz step (curr*3+1) (\text{sten}+1)15 in
16 if verbose then
17 begin
18 printf "start: %d maxsteps %d\n" start maxsteps;
19 printf "Step Current\n";
20 end;
21 collatz step start 0
22 :;23 let _ =
24 print_string "Collatz start val:\n";
25 let start = read int () in
26 let (final,steps) = collatz start 500 in
27 printf "Reached %d after %d iters\n" final steps;
28 ;;
```
Consider this alternate version of our first Collatz sequence computation. How does it compute the sequence? See any new tricks?

# **Answers**: Collatz Sans Mutation

▶ Uses a "helper function" which is nested in the local scope of the outer function as in

```
let collatz start maxsteps = (* outer function *)
  let rec collatz_step cur step = (* nested / inner function *)
  ... (*) (* can access outer func *)<br>in (*) ars like maxsteps *)
                                   in (* vars like maxsteps *)
  ...
  collatz_step start 0
;;
```
- ▶ collatz\_step uses recursion to generate the Collatz sequence
	- ▶ Doesn't that risk stack overflow for long Collatz sequences?
	- ▶ Not with the tail call optimization used by most functional languages, OCaml and Scheme included
- ▶ Recursive functions can be set up with a let rec ... binding (annoying that this is not the default but no bigee)
- ▶ Inner function uses somewhat more complex match/with statement for case analysis